## Introduction

The Cisco DVB CAR100 is a cable modem based on the Digital Video Broadcasting (DVB) standard. It enables two-way data communication at bit rates up to 10 Mbps between a Hybrid Fibre Coaxial (HFC) network and an Ethernet network. The Cisco DVB CAR100 is primarily intended for enabling broadband Internet access. Figure 1-1 shows a typical cable data system setup.

Figure 1-1 Typical Cable Data System

Network

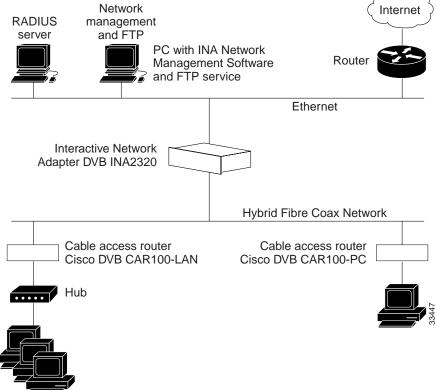

Two models of the Cisco DVB CAR100 are available:

- Cisco DVB CAR100-PC—For connecting a single PC to an HFC network
- Cisco DVB CAR100-LAN—For connecting multiple PCs to an HFC network using an Ethernet hub (not included with delivery)

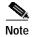

Before upgrading the Cisco DVB CAR100-PC to the Cisco DVB CAR100-LAN, make sure you have a Cisco DVB CAR100-LAN license for each cable modem being upgraded.

## **Cisco DVB CAR100 Operating Modes**

The Cisco DVB CAR100 can be configured to operate as either an IP router or as an Ethernet bridge. In the bridge mode, the Cisco DVB CAR1000 operates as an Ethernet MAC bridge between the cable network and the local Ethernet. All routing related features are disabled in this mode.

When working as a router, the Cisco DVB CAR100 supports one of three DHCP service operating modes:

- Built-in DHCP server (default)
- · DHCP relay agent
- No DHCP services

In router mode, NAPT can be turned on (default) or off.

For more information, "Operating Modes" section on page 4-2.

## **SNMP Traps**

SNMP traps are unsolicited events sent by the Cisco DVB CAR100 to the cable operator, and are used for network management and troubleshooting purposes. For more information on how to enable, configure and use this feature, see "Enabling SNMP Traps" section on page 4-11.

The rest of this guide describes how to install the Cisco DVB CAR100, a process typically performed by the subscriber. It also contains a detailed description of how to configure the cable modem from the service provider site using SNMP and a MIB browser program. All parameters for the cable modem are described in the MIB section of this guide.